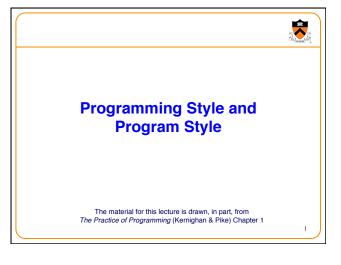

## **Goals of this Lecture**

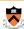

- Help you learn about:
  - Good programming style
  - Good program style
- · Why?
  - A well-styled program is easier to maintain and more likely to be correct than a poorly-styled program
  - A power programmer knows the qualities of a well-styled program, and how to develop one

.

## **Lecture Overview**

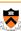

- Programming style: how to write a good program
  - Top-down design
  - Successive refinement
  - Example: left and right justifying text Properties of the process
- Program style: qualities of a good program
  - Well structured
  - Uses common idioms
  - Uses descriptive names
  - · Contains proper comments
  - Modular

Properties of the resulting artifact

Part 1: Programming Style

How to write a good program

4

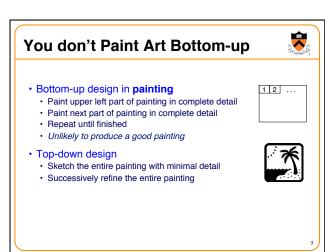

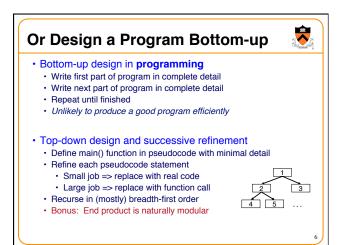

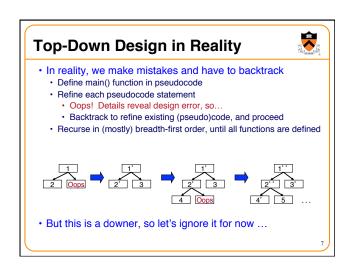

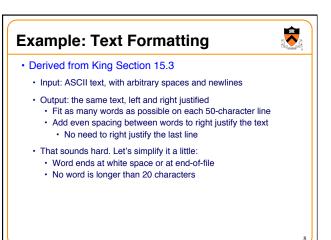

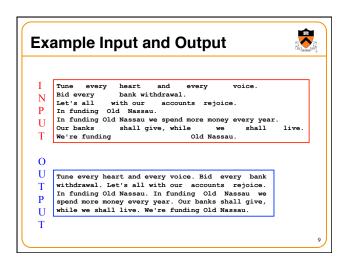

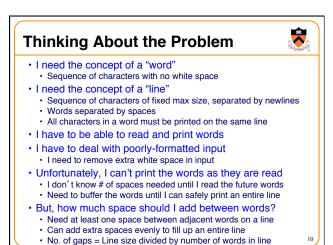

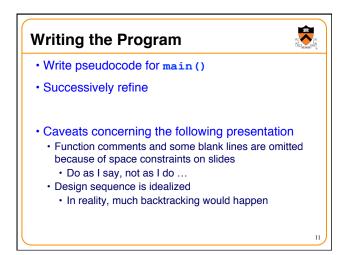

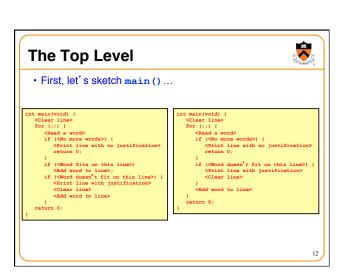

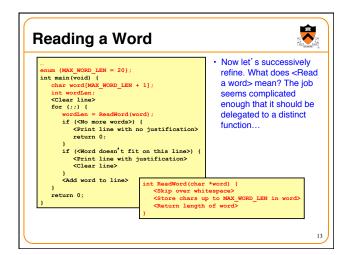

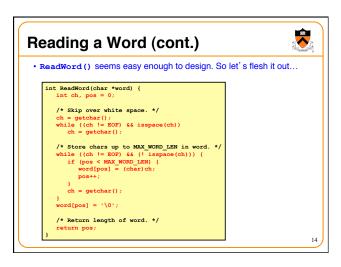

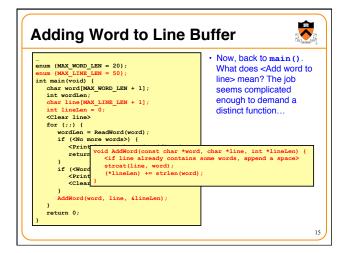

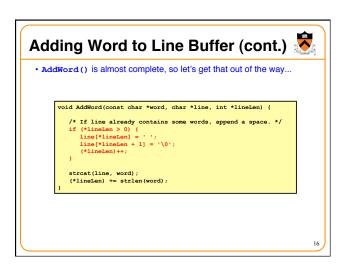

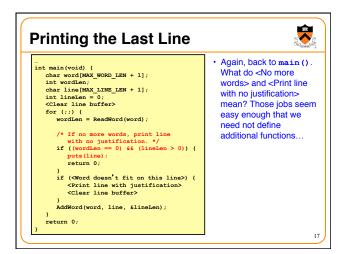

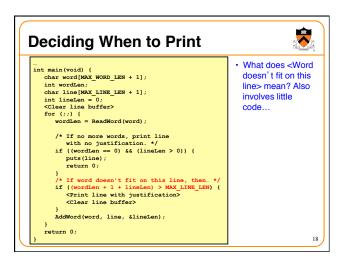

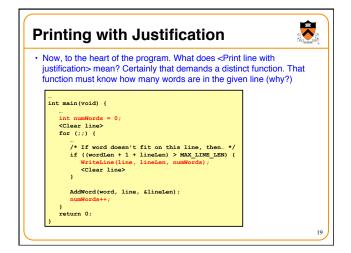

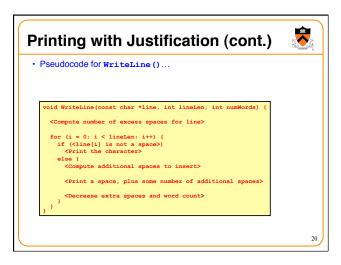

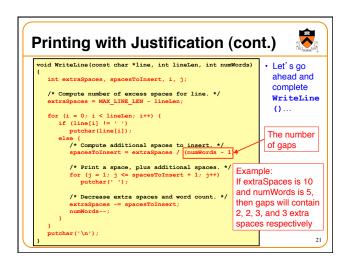

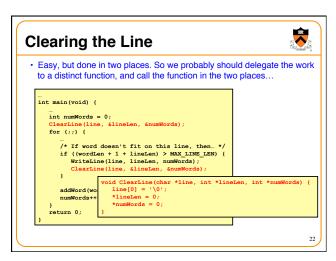

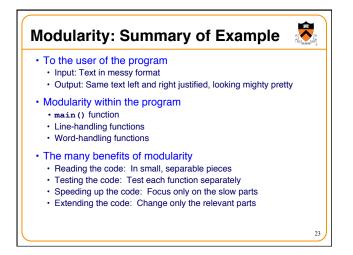

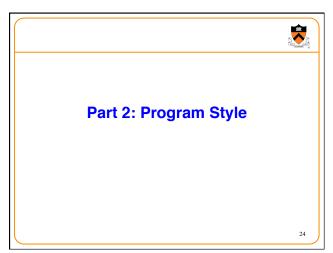

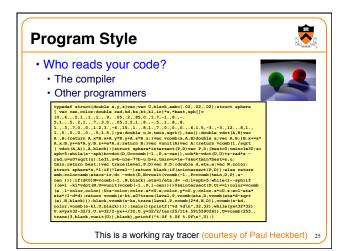

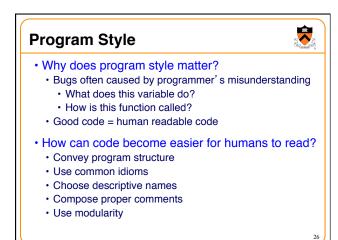

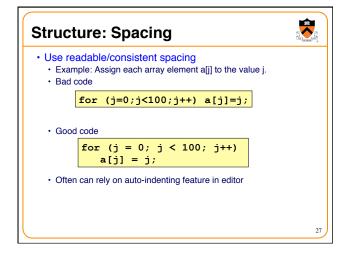

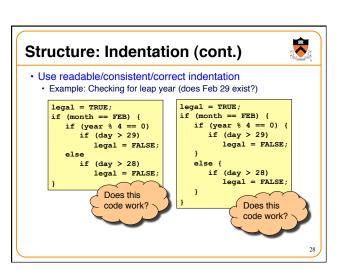

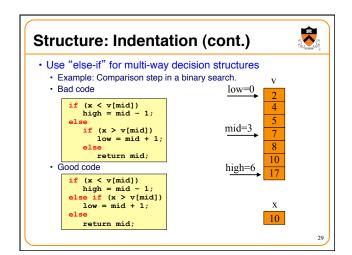

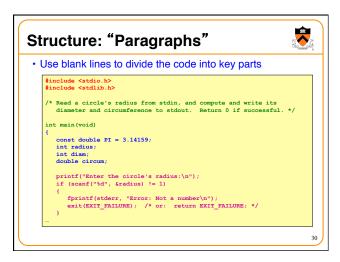

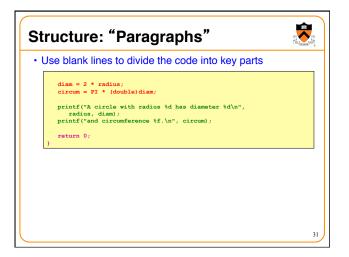

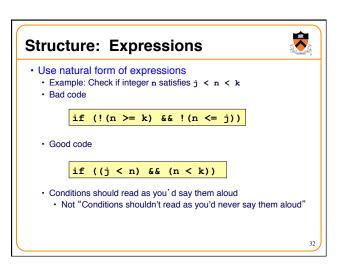

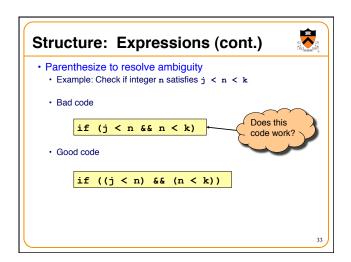

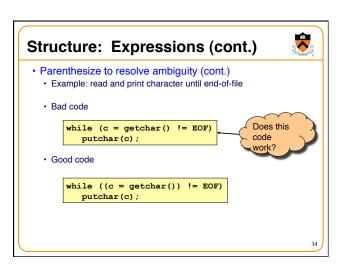

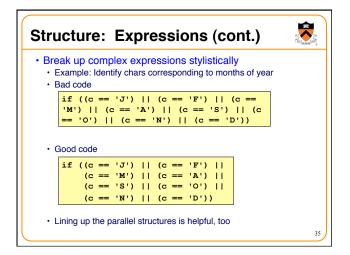

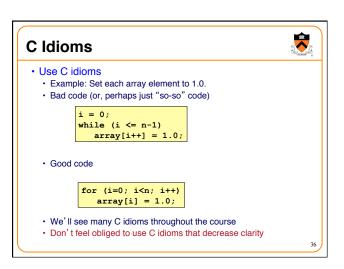

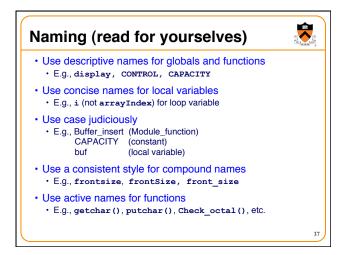

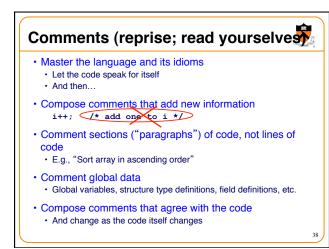

```
Comments (cont.)

* Comment sections ("paragraphs"), not lines of code

#include <stdio.h>
#include <stdib.h>

/* Read a circle's radius from stdin, and compute and write its
diameter and circumference to stdout. Return 0 if successful. */
int main(void)
{
    const double PI = 3.14159;
    int radius;
    int dium;
    double circum;

    /* Read the circle's radius. */
    printf("Enter the circle's radius:\n");
    if (scanf("64", fradius)! = 1)
    {
        fprintf(stderr, "Error: Not a number\n");
        exit(EXIT_FAILURE); /* or: return EXIT_FAILURE; */
    }
}
```

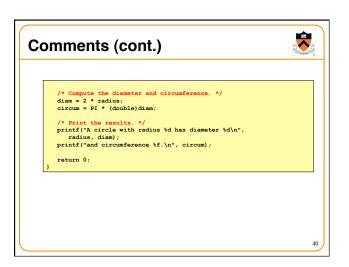

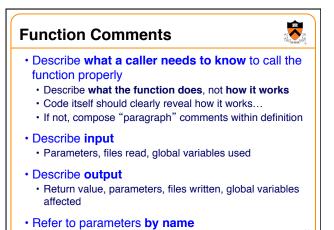

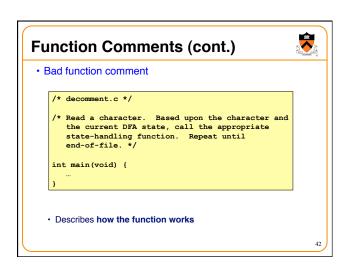

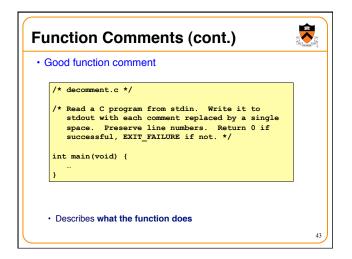

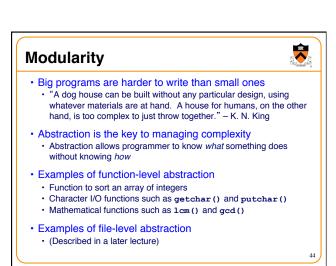

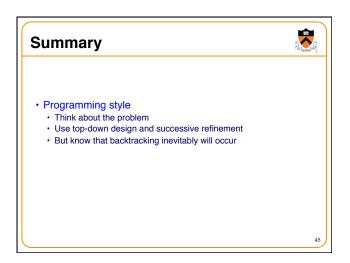

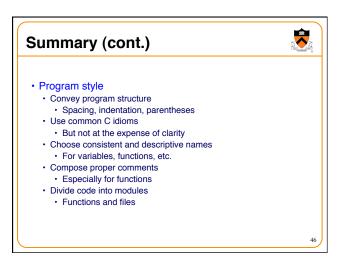

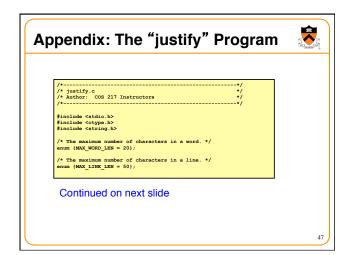

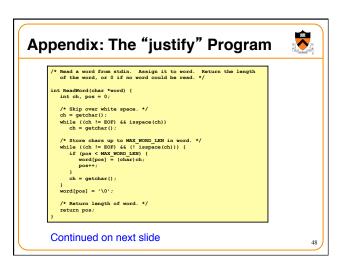

```
Appendix: The "justify" Program

/* Clear the given line. That is, clear line, and set *linelen and *numWords to 0. */

void ClearLine(char *line, int *lineLen, int *numWords) {
    inine[0] = '\0.0';
    *linelen = 0;
    *numWords = 0;
}

/* Append word to line, making sure that the words within line are separated with spaces. Update *lineLen to indicate the new line length. */

void AddWordcont char *word, char *line, int *lineLen) {
    /* If line already contains some words, append a space. */
    if (*lineLen = 0) {
        inne(*lineLen = 1 - ';
        inne(*lineLen = 1 - ');
        inne(*lineLen + 1] = '\0';
        (*lineLen) ++* strlen(word);
    }

Continued on next slide
```

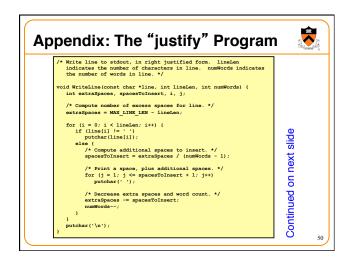

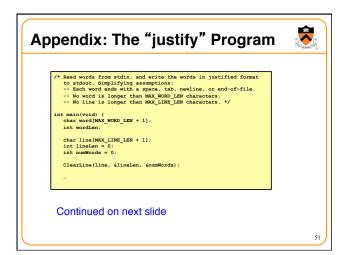

```
Appendix: The "justify" Program

for (;;) {
    wordien = ReadWord(word);
    /* if no more words, print line
    with no justification. */
    if ((wordien = 0) && (lineLen > 0)) {
        puts(line);
        break;
    }
    /* if word doesn't fit on this line, then... */
    if ((wordien + 1 + lineLen) > MAX_LINE_LEN) {
        WriteLine(line, lineLen, numWorde);
        ClearLine(line, filmeLen, numWorde);
    }
    AddWord(word, line, filmeLen);
    numWorde++;
    }
    return 0;
}
```